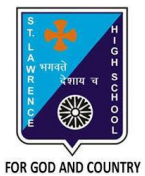

## **ST. LAWRENCE HIGH SCHOOL**

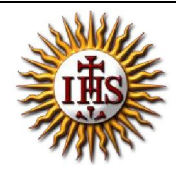

A Jesuit Christian Minority Institution

## **WORKSHEET -2(Answer Key)**

## **Topic – Charts**

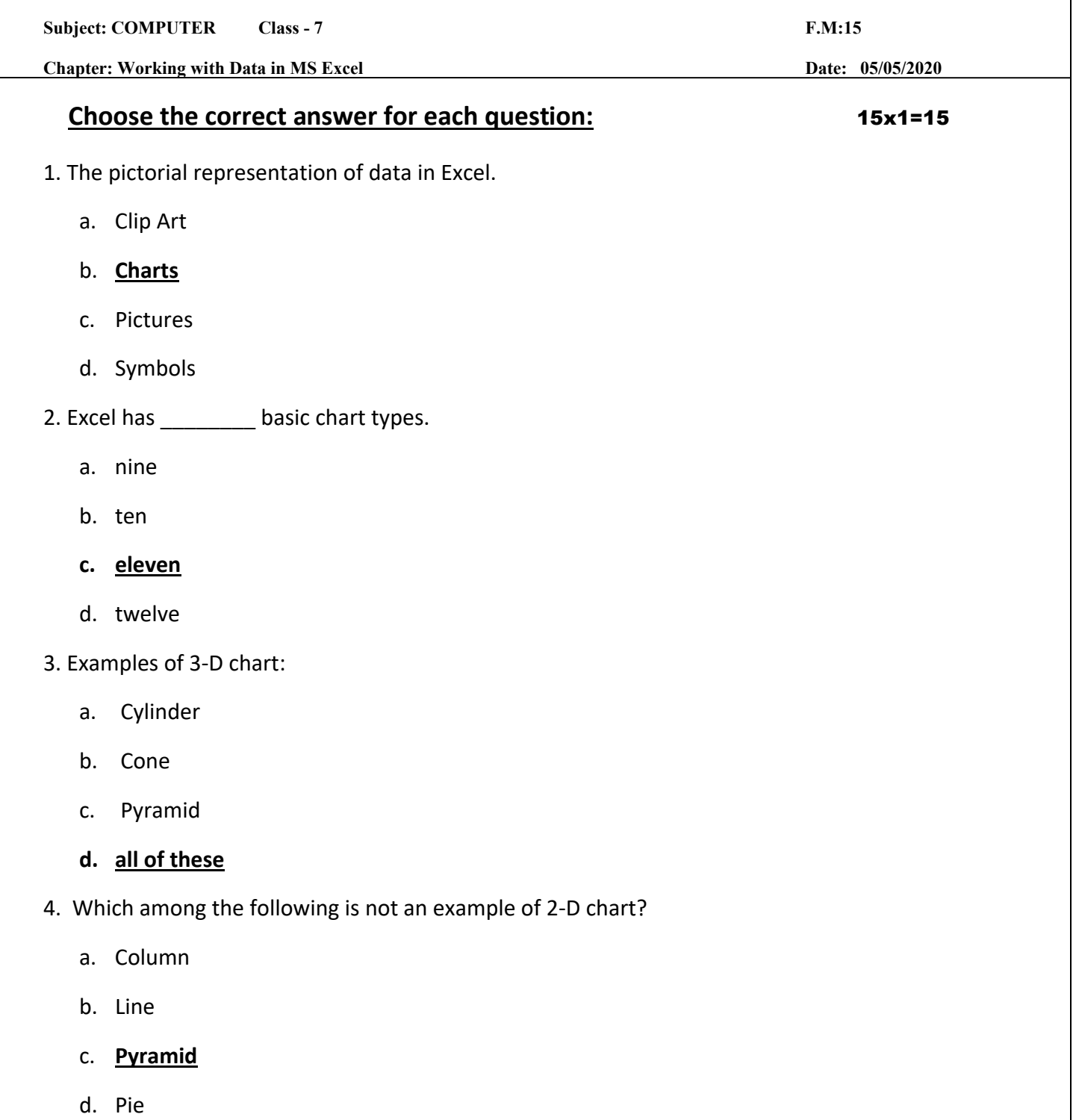

6. Which tab consists of Chart option?

a. **Insert**

b. Calculation

c. Formula

d. none of these

7. The tool that appears on selecting a chart in Excel:

a. **Chart** 

b. Format

c. Design

d. None of these

8. Once a chart is inserted, to change the chart type, we go to \_\_\_\_\_\_\_\_ tab.

- a. Home
- b. **Design**
- c. Layout
- d. Format

9. Chart title option is available in \_\_\_\_\_\_\_\_\_\_ tab.

- a. Home
- b. Design
- c. Format
- **d. Layout**

10. Once a chart is created, any change in the data will be reflected in the chart.

- **a. True**
- b. False

11. Under which tab and grouping of commands will you find the Legend option?

- a. Layout --> Insert
- b. **Layout --> Labels**
- c. Design --> Type
- d. Design $\rightarrow$  Chart Layouts

12. Which among the following is not present in Labels group of Layout tab?

- a. Chart titles
- b. **Change chart type**
- c. Legends
- d. Axis titles
- 13. Gridlines is present in \_\_\_\_\_\_\_\_\_\_\_\_ tab.
	- a. Home
	- b. Insert
	- c. **Layout**
	- d. Format
- 14. Data graphed as slices of a circular area is a
	- a. bar chart
	- b. scatter plot
	- **c. pie chart**
	- d. column chart

15. **The box on the chart that contains the name of each individual record is called the** 

- **\_\_\_\_\_\_\_\_.** A. cell
- B. title
- C. axis
- D. **legend**

Phalguni Pramanik